## **ТЕМА 22 Анализ программы с циклами и условными операторами Разное ВАРИАНТ 1**

**1.** Ниже на пяти языках программирования записан алгоритм. Получив на вход число *x*, этот алгоритм печатает число *M*. Известно, что *x* > 100. Укажите наименьшее такое (т.е. большее 100) число *x*, при вводе которого алгоритм печатает 26.

```
Паскаль
var x, L, M: integer;
begin
   readln(x);
  L := x;M := 65;if L \mod 2 = 0 then
     M := 52;
  while L \leq > M do
     if L > M then
        L := L - M else
        M := M - L; writeln(M);
end.
```
**2.** Ниже на пяти языках программирования записан алгоритм. Получив на вход число *N*, этот алгоритм печатает число *q*. Укажите наименьшее из таких чисел *N*, при вводе которых алгоритм напечатает 17.

```
Паскаль
var N, q, i: integer;
begin
   read(N);
  for i := 1 to N - 1 do begin
     if N mod i = 0 then q := i end;
   write(q)
end.
```
**3.** Ниже на пяти языках программирования записан алгоритм. Получив на вход число x, этот алгоритм печатает число M. Известно, что x > 100. Укажите наименьшее такое (т. е. большее 100) число x, при вводе которого алгоритм печатает 60.

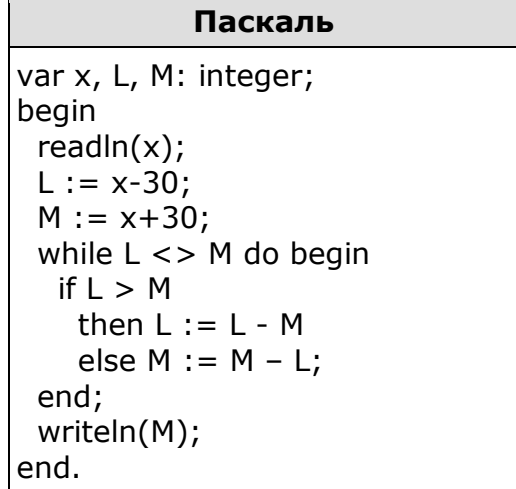

## ТЕМА 22 Анализ программы с циклами и условными операторами Разное ВАРИАНТ 2

1. Ниже на пяти языках программирования записан алгоритм. Получив на вход число *х*, этот алгоритм печатает число *М*. Известно, что  $x > 100$ . Укажите наименьшее такое (т. е. большее 100) число х, при вводе которого алгоритм печатает 30.

> Паскаль var x, L, M: integer; begin  $readln(x);$  $L := x - 30$ ;  $M := x + 30$ ; while  $L \leq$  M do if  $L > M$  then  $L := L - M$ else  $M := M - L;$ writeln(M): end.

2. Ниже записан алгоритм. После выполнения алгоритма было напечатано 3 числа. Первые два напечатанных числа - это числа 7 и 42. Какое наибольшее число может быть напечатано третьим?

> Паскаль var x, y, z: integer; var r, a, b: integer; begin readln $(x, y)$ ; if  $y > x$  then begin  $z := x; x := y; y := z;$ end;  $a:= x; b:= y;$ while b>0 do begin  $r := a \mod b$ ;  $a := b;$  $b := r$ ; end;  $written(a); written(x); write(y);$ end.

3. Ниже на пяти языках программирования записан алгоритм. Получив на вход число х, этот алгоритм печатает два числа: L и M. Укажите наибольшее число х, при вводе которого алгоритм печатает сначала 3, а потом 5

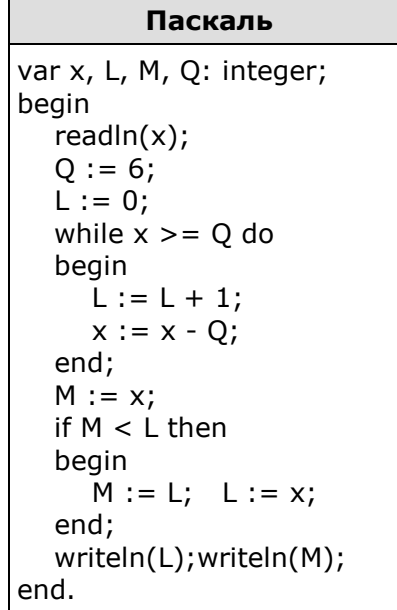

## **ОТВЕТЫ**

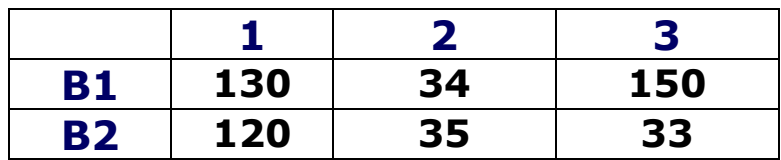

## **Критерии оценивания:**

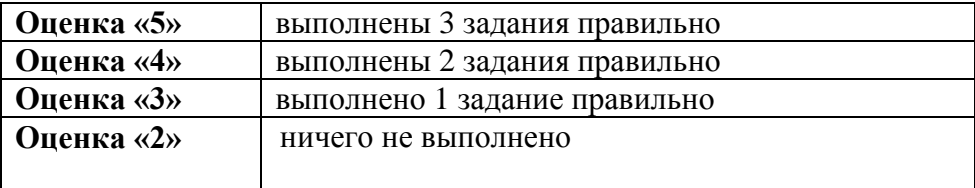